**VUOI OTTENERE CONVENZIONI E RIMBORSI SANITARI? REGISTRATI SUL PORTALE SANEDIL**

DIGITA [WWW.FONDOSANEDIL.IT](http://www.fondosanedil.it/)

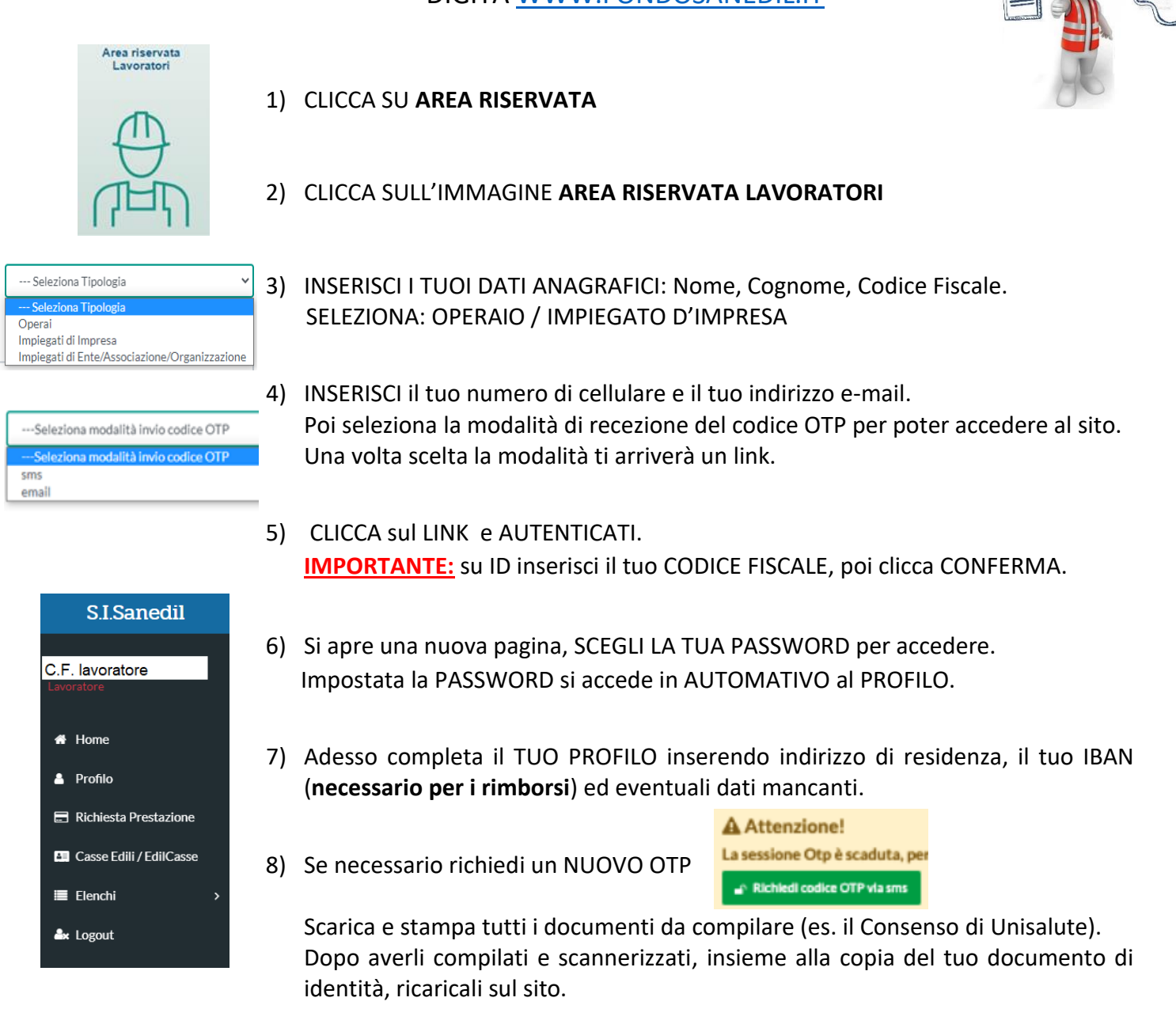

## **ADESSO SEI ABILITATO AD EFFETTUARE RICHIESTE DI PRESTAZIONI E RIMBORSI SANITARI**.

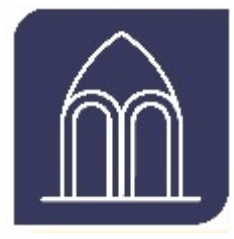

## **CONTATTI ENTE PISANO CASSA EDILE AREA LAVORATORI TEL.:** 050/564314 **PREMERE 1 interno 1 Mail.:** arealavoratori@cassaedilepisa.it **Per scaricare le Guide:** <https://www.cassaedilepisa.it/lavoratori/sanedil/>  **Per scaricare i modelli:<https://www.cassaedilepisa.it/lavoratori/modulistica> Per strutture convenzionate consultare SANEDIL/PRESTAZIONI SANITARIE in verde trovi le STRUTTURE CONVENZIONATE.**